Deep Learning

# Logistic Regression

이진분류, Logistic regression, sigmoid, mean square error, binary cross-entropy, Logistic regression 코드 예제, 당뇨병진단, 유방암 진단

*Yoonjoong Kim*

*Department of Computer Engineering, Hanbat National University*

*yjkim@hanbat.ac.kr*

### Content.

- 1. 이진분류
	- 1. 이진분류의 예
	- 2. logistic regression
	- 3. Logistic(sigmoid) function
		- 1. 모델 예측 함수 : 선형, sigmoid 함수
		- 2. 손실함수 : mean square error, binary cross-entropy
- 2. Examples
	- 1. 이진분류코드 예제
	- 2. 당뇨병 진단
	- 3. 유방암 진단

# 이진분류

- ⚫ Binary Classification
	- Spam Email Detection
		- ⚫ Spam or Ham
	- Facebook feed: show or hide
		- $\bullet$  Like pattern  $\Rightarrow$  timeline
	- Credit Card Fraudulent Transaction detection
		- legitimate/fraud
- 0,1 Encoding
	- Spam Email Detection
		- $\bullet$  Spam(1) or Ham(0)
	- Facebook feed
		- $\bullet$  show(1) or hide(0)
	- Credit Card Fraudulent Transaction detection legitimate $(1)/$ fraud $(0)$

이진분류의 예

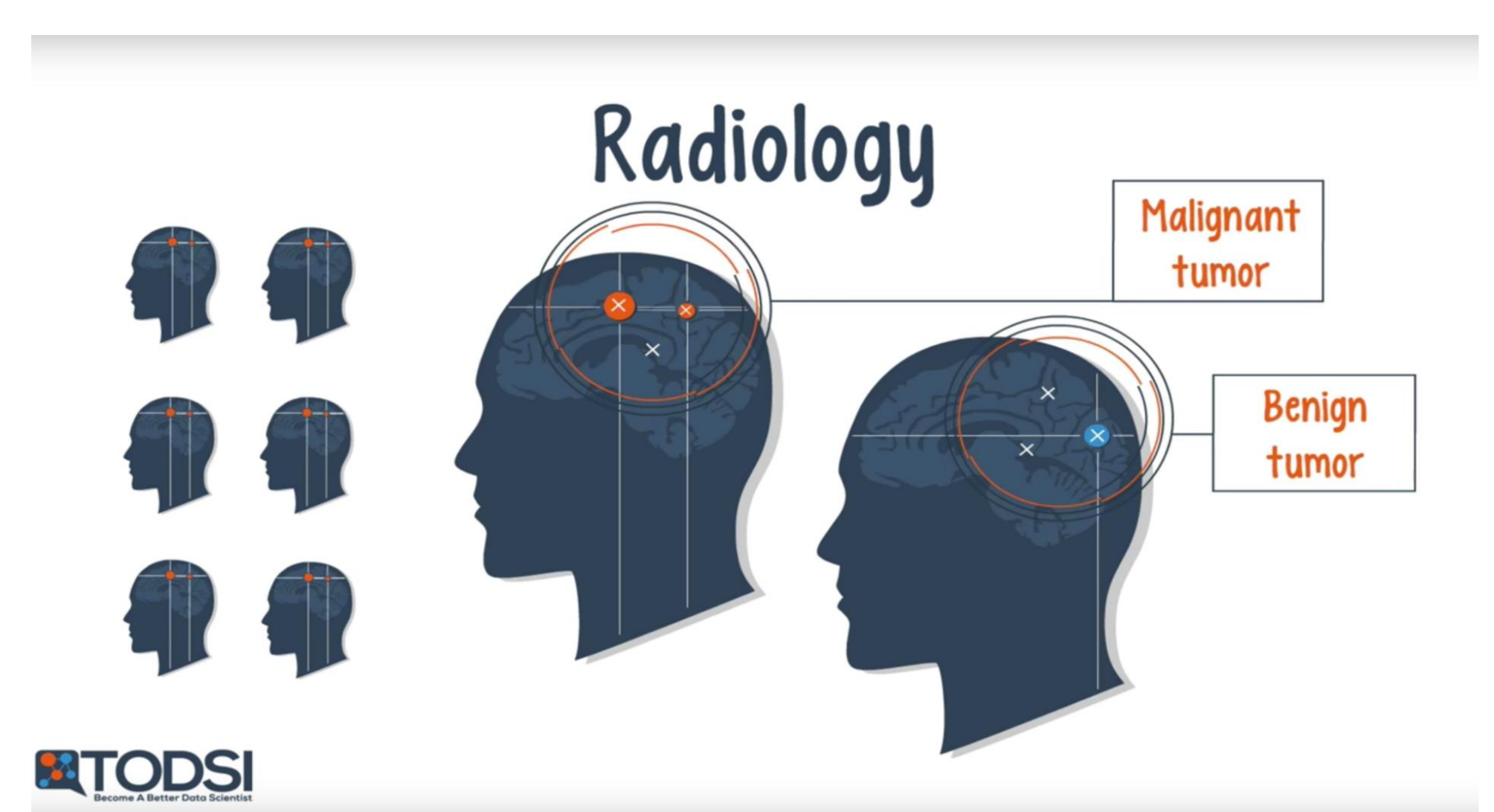

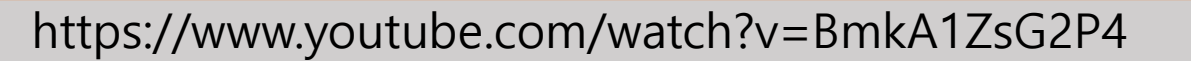

### 이진분류의 예

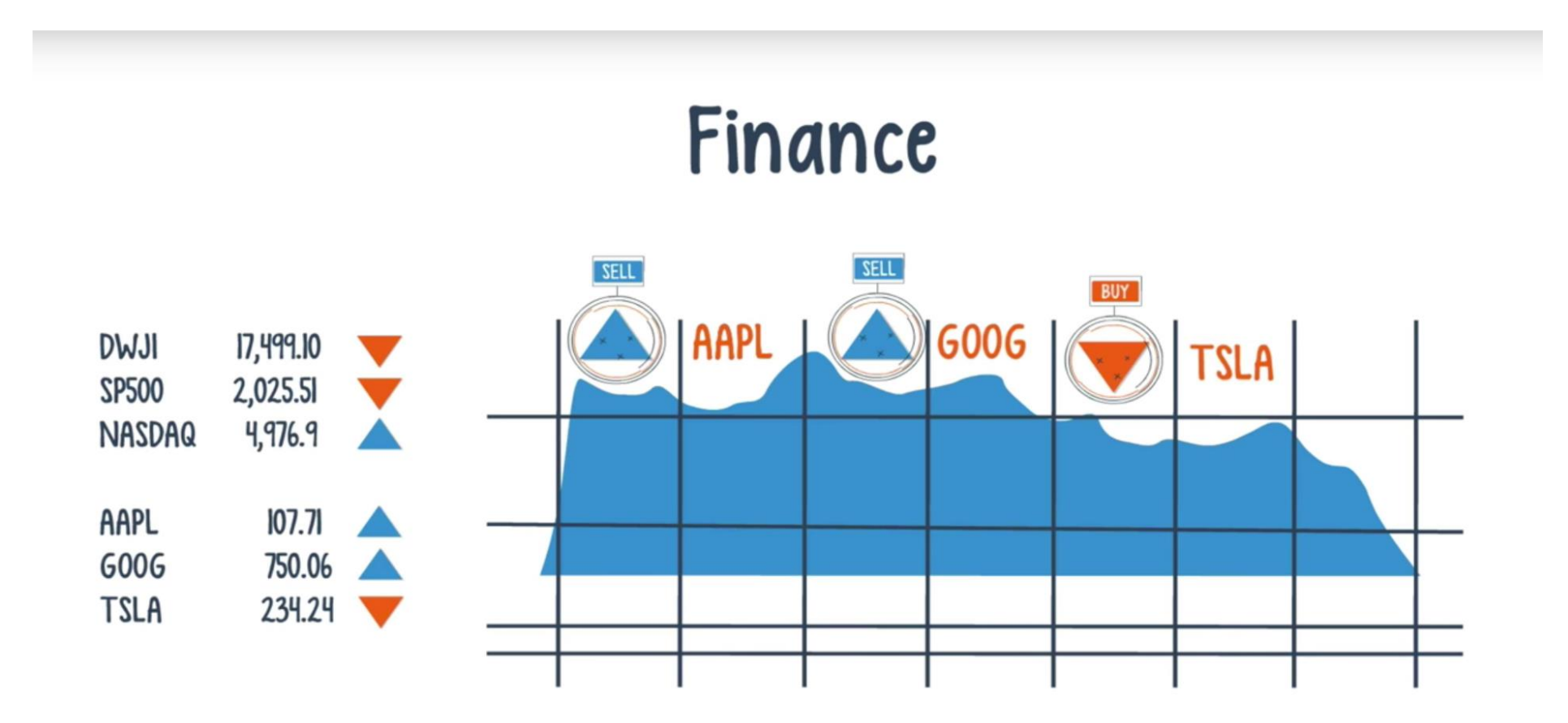

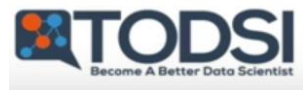

### 1.2 로지스텍 회귀(Logistic Regression)

- ⚫ 예, Pass(1)/Fail(0) based on study hours from passing or failing
	- ⚫ 학습시간과 Pass와 Fail의 산점도

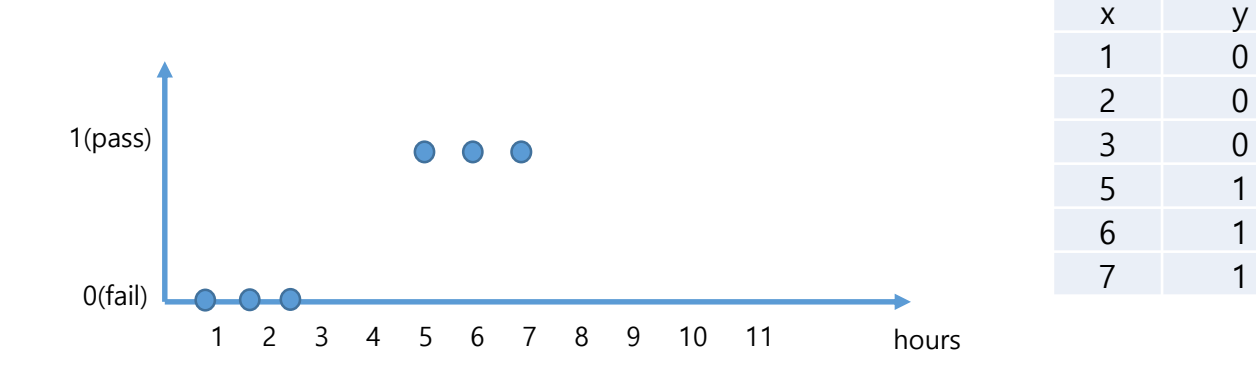

● 선형회귀모델 $(h(x) = wx + b)$ 로 분류가능한가?

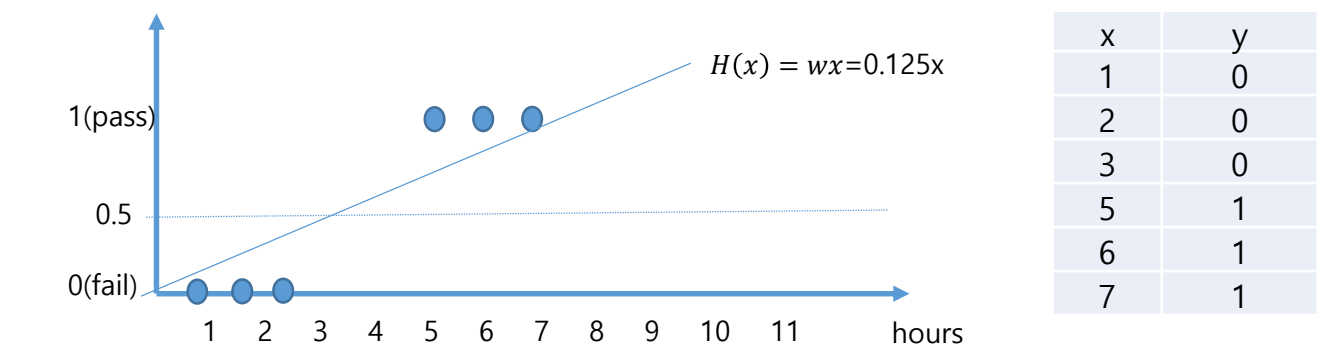

■ 선형회귀모델 $(h(x) = wx + b)$ 로 이진분류가능한가 ?

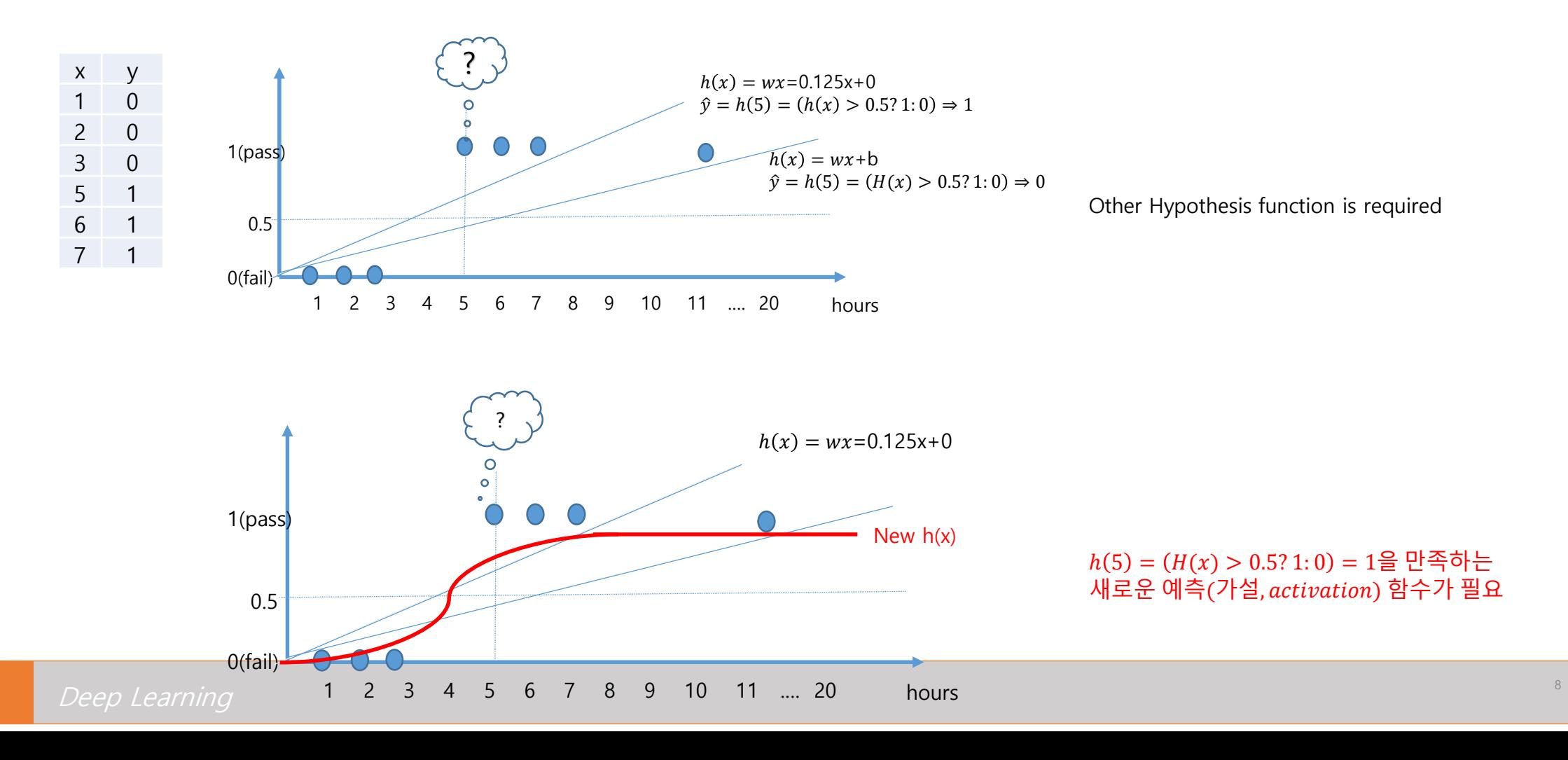

- ⚫ logistic function
	- ⚫ sigmoid function.
	- ⚫ sigmoid :

Curved in two directions, like the letter "S", or the Greek  $\varsigma$  (sigma).

$$
g(z) = \frac{1}{1 + e^{-z}}
$$

- ⚫ linear hypothesis (linear regression)
	- $h_l(x) = wx + b$
- ⚫ logistic hypothesis (logistic regression)

• 
$$
h(x) = g(h_l(x))
$$

$$
= g(wx + b)
$$

$$
= \frac{1}{1 - e^{-(wx + b)}}
$$

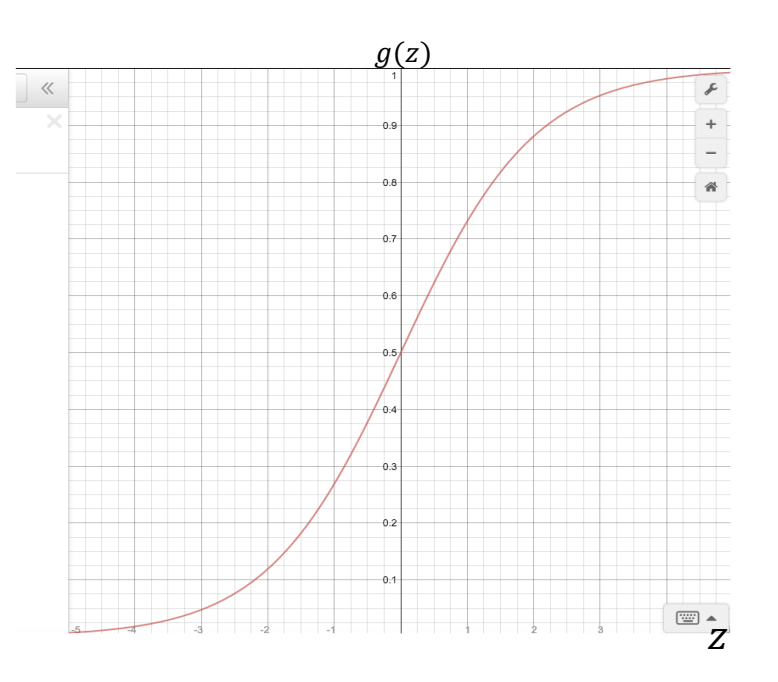

● 로지스틱회귀모델(h(x) =  $z(h_l(x)) = z(wx + b)$ )로 분류 가능하다.

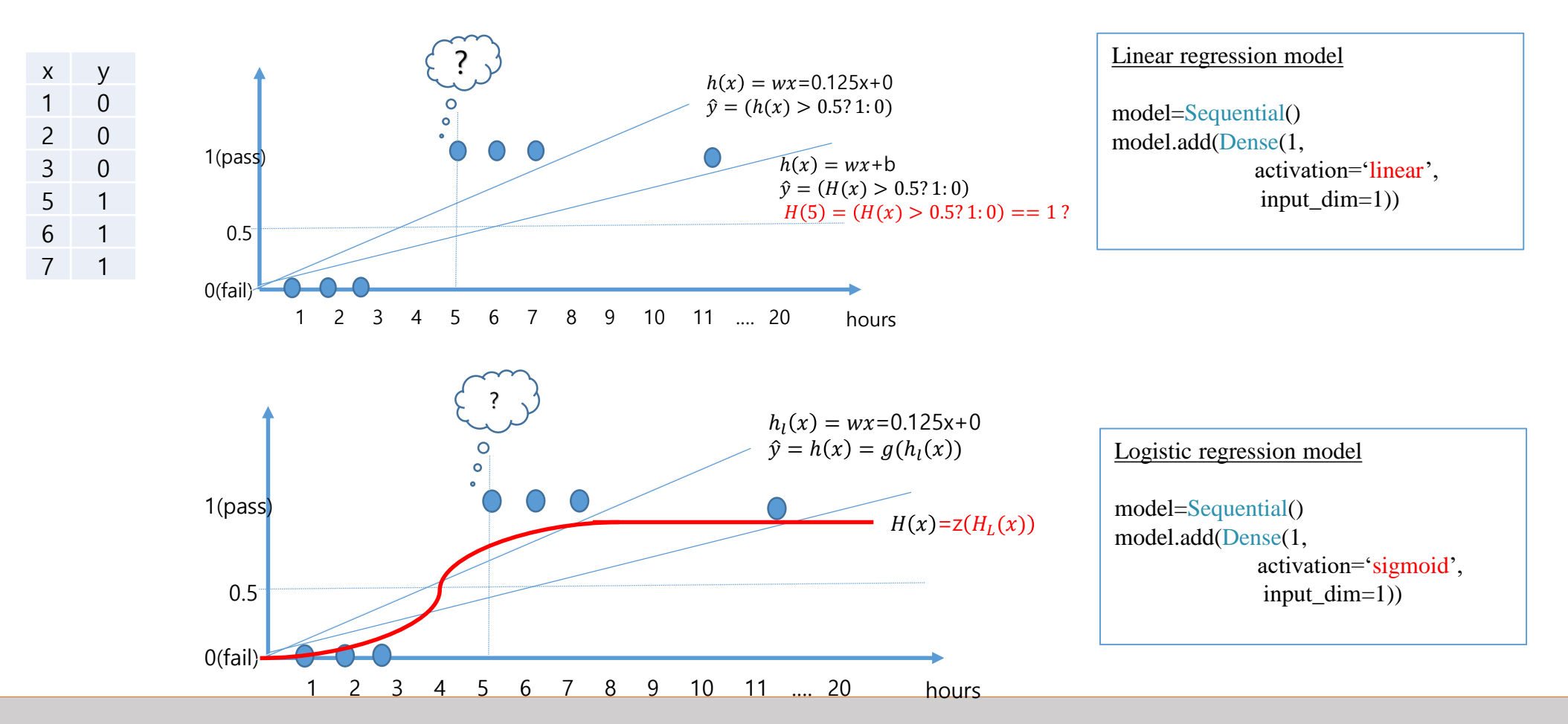

Deep Learning

학습은 가능한가?

- ⚫ Linear Regression => Logistic Regression
	- 모델함수
		- $\hat{y} = h(x) = g(\hat{y}_l), g(z) = \frac{1}{1 + e^{i\theta}}$  $\frac{1}{1+e^{-z}}$  [0 ~1]  $\hat{y}_1 = wx + b$ ,  $[-\infty \sim +\infty]$
	- ⚫ 손실함수**(mean square error) ?**
		- $loss(X, Y) = \frac{1}{N}$  $\frac{1}{N}\sum(\hat{y}_i - y_i)^2$
	- ⚫ 학습 **?**

•  $w^*$ ,  $b^* = argmin_{w,b}(loss(w, b) | X, Y))$ 

X

- ⚫ Gradient Descent Algorithm
- ⚫ 예측

• 
$$
\hat{y} = h(x) = \sigma(\hat{y}_l), \hat{y}_l = w^*x + b^*
$$

● 평가지수

• 
$$
R^2 = 1 - \frac{\sum (y_i - \hat{y}_i)^2}{\sum (y_i - \bar{y})^2}
$$
, mse  $= \frac{1}{N} \sum (\hat{y}_i - y_i)^2$ 

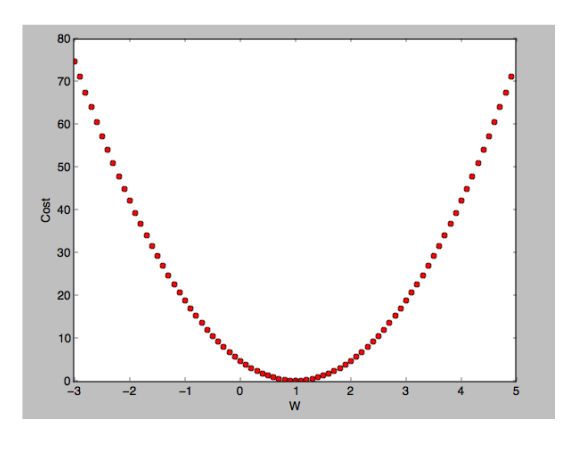

#### $loss_{mse}(w)$  in Linear Regression

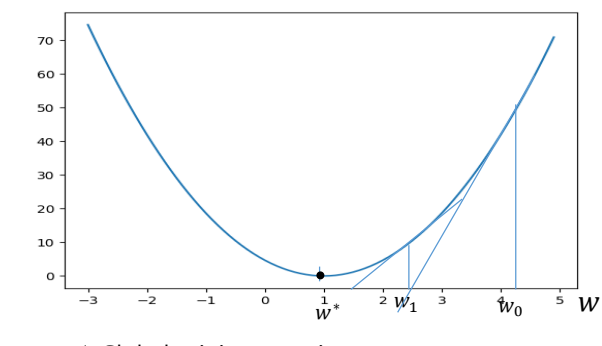

1 Global minimum point No Local minimum points GDA : good

 $loss_{mse}(w)$  in Logistic Regression

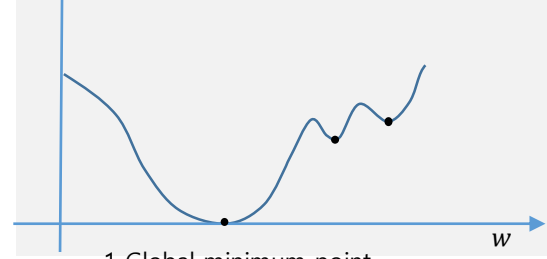

1 Global minimum point some Local minimum points GDA : difficult

Local minima가 안생기는 다른 손실함수가 필요한다.

학습은 가능한가?

- Logistic Regression 선형회귀 분석
	- 모델함수
		- $\hat{y} = h(x) = g(\hat{y}_l), g(z) = \frac{1}{1 + e^{i\theta}}$  $\frac{1}{1+e^{-z}}$  [0 ~1]  $\hat{y}_1 = wx + b$ ,  $[-\infty \sim +\infty]$
	- ⚫ 손실함수**(mean square error) ?**
		- $\bullet$   $loss(X, Y) = -\frac{1}{x}$  $\frac{1}{m}\sum_{i=1}^{m} (ylog(\hat{y}_i) + (1-y)log(1-\hat{y}_i))$
	- ⚫ 학습 **?**
		- $w^*$ ,  $b^* = argmin_{w,b}(loss(w, b) | X, Y))$
		- ⚫ Gradient Descent Algorithm
	- ⚫ 예측
		- $\hat{y} = h(x) = \sigma(\hat{y}_l), \hat{y}_l = w^*x + b^*$
	- 평가지수

\n- acc = 
$$
\frac{30\lambda}{4} \frac{\lambda \frac{12}{5} \div \lambda}{4 \frac{12}{5} \div \lambda}
$$
\n

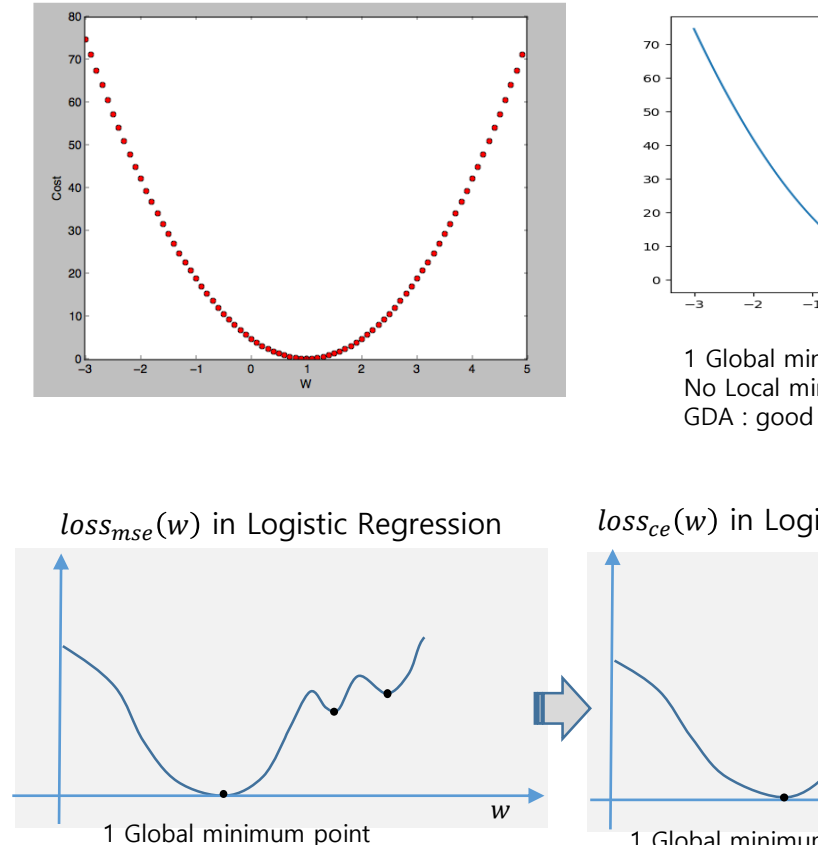

 $loss_{mse}(w)$  in Linear Regression

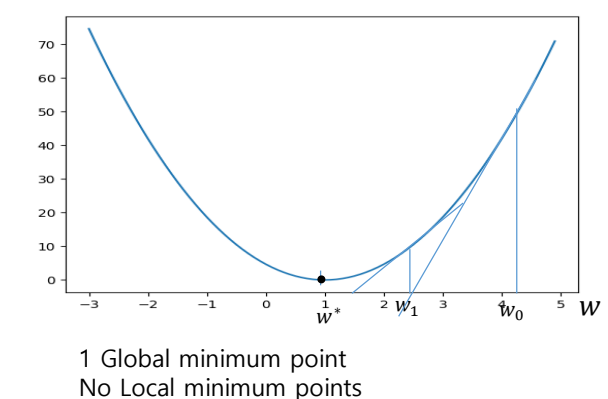

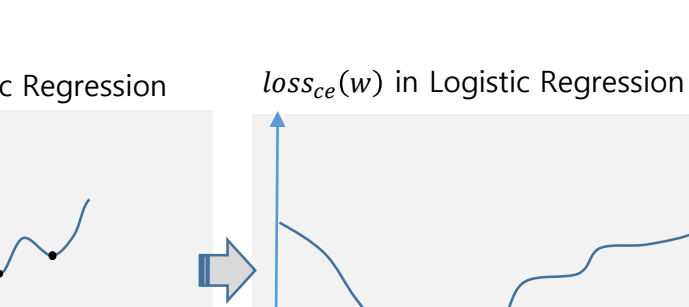

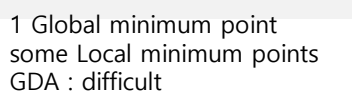

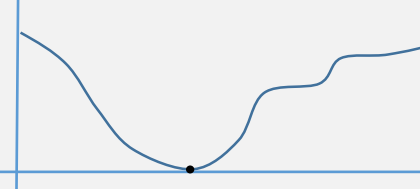

1 Global minimum point No Local minimum points GDA : good

 $W$ 

#### ⚫ Linear Regression

- 모델
	- $\hat{y}_l = h_l(x) = wx + b$
- ⚫ 손실함수 (mean square error)
	- $loss(X, Y) = \frac{1}{N}$  $\frac{1}{N}\sum_{i}(y_i - \hat{y}_i)^2$
- 학습
	- Gradient Descent Algorithm(GDA)
- ⚫ Logistic Regression
	- 모델
		- $\hat{y} = h(x) = g(\hat{y}_l), g(z) = \frac{1}{1 + e^{i\theta}}$  $\frac{1}{1+e^{-z}}$  [0 ~1]
		- $\hat{y}_1 = h_1(x) = wx + b \quad [-\infty \sim +\infty]$
	- 손실함수 (binary cross entropy)
		- $\bullet$   $loss(X, Y) = -\frac{1}{m}$  $\frac{1}{m}\sum_{i=1}^{m} (ylog(\hat{y}_i) + (1-y)log(1-\hat{y}_i))$
	- 학습
		- ⚫ Gradient Descent Algorithm

 $los_{\text{mse}}(w)$  in Linear Regression

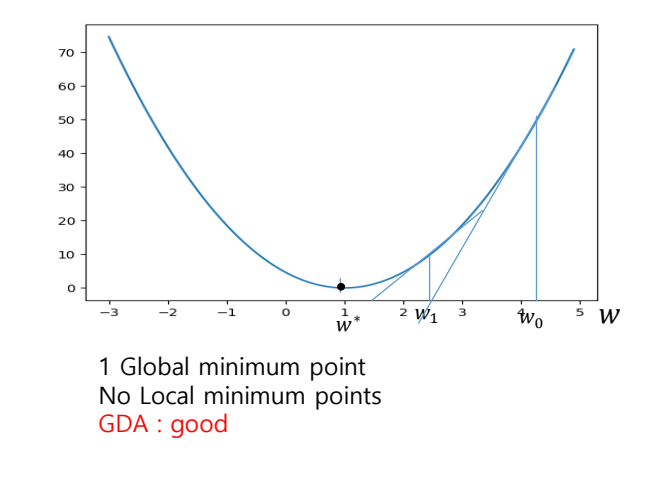

 $loss_{ce}(w)$  in Logistic Regression

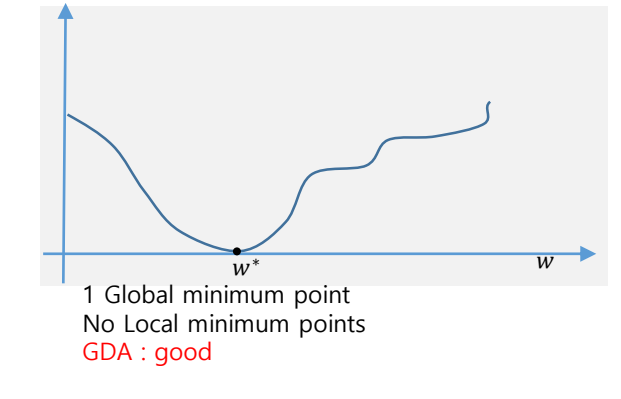

 $loss_{mse}(w)$  in Logistic Regression

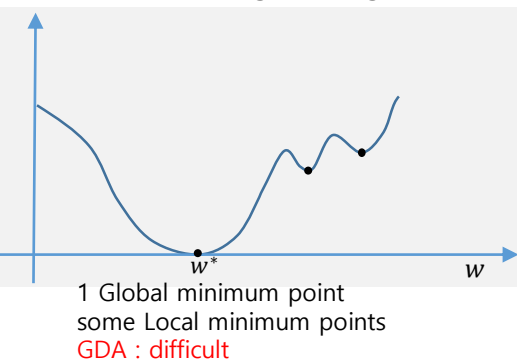

#### ⚫ Linear Regression

● 모델

$$
\bullet \quad \hat{y}_l = h_l(\mathbf{x}) = wx + b
$$

- ⚫ 손실함수 (mean square error)
	- $loss(X, Y) = \frac{1}{N}$  $\frac{1}{N}\sum_{i}(y_i - \hat{y}_i)^2$
- 학습
	- Gradient Descent Algorithm(GDA)
- ⚫ Logistic Regression
	- 모델
		- $\hat{y} = h(x) = g(\hat{y}_l), g(z) = \frac{1}{1 + e^{i\theta}}$  $\frac{1}{1+e^{-z}}$  [0 ~1]
		- $\hat{y}_1 = h_1(\mathbf{x}) = wx + b \quad [-\infty \sim +\infty]$
	- 손실함수 (binary cross entropy)
		- $\bullet$   $loss(X, Y) = -\frac{1}{\pi}$  $\frac{1}{m}\sum_{i=1}^{m} (ylog(\hat{y}_i) + (1-y)log(1-\hat{y}_i))$

GDA : good

- 학습
	- ⚫ Gradient Descent Algorithm

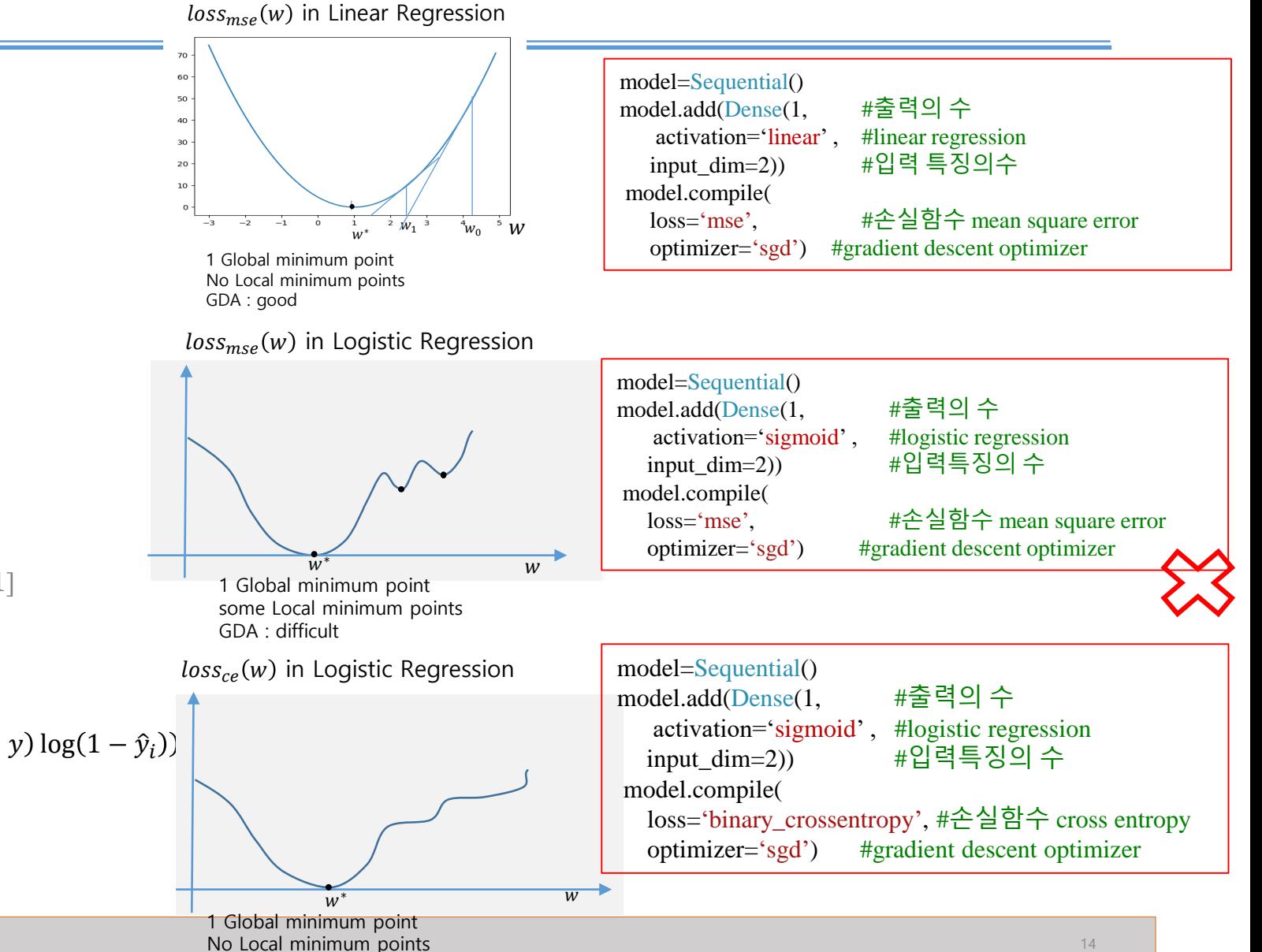

Deep Learning

- Linear Regression 선형회귀 분석
	- 모델,선형예측함수, 실수 예측
		- $\hat{y} = h(x) = wx + b$   $[-\infty \sim +\infty]$
	- 손실함수(mean square error)

• 
$$
loss(X, Y) = \frac{1}{N} \sum (\hat{y}_i - y_i)^2
$$

- ⚫ 학습
	- $w^*$ ,  $b^* = argmin_{w,b}(loss(w, b)|X, Y))$
	- Gradient Descent Algorithm
- 예측
	- $\hat{y} = h(x) = w^*x + b^*$
- 평가지수 •  $mse = \frac{1}{N}$  $\frac{1}{N}\sum(\hat{y}_i - y_i)^2$

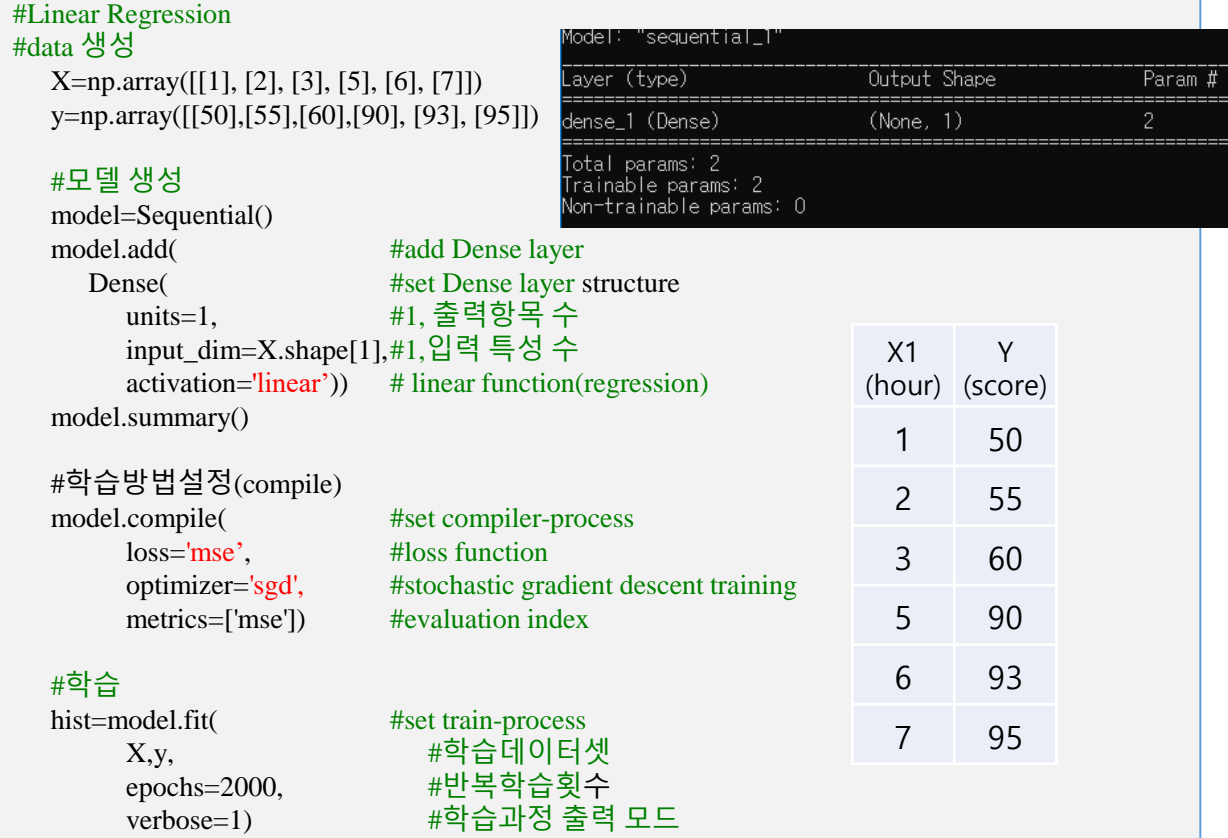

#### #모델 평가

print('h([[5],[8]]): ',model.predict(np.array([[5],[8]]) )) #h([[5],[8]]): [[ 82.44047 ] [108.262146]]

 $print(X, ";", model.predict(X))$ #[[1] [2] [3] [5] [6] [7]] : #[[48.007107] [56.615417] [65.223724] [82.440346] [91.04865 ] [99.65697 ]]

 $print(model.eventate(X,y))$ #loss acc = [19.41866111755371, 19.41866111755371]

#### 예측 값이 실수가 아니라 2인 경우 ?

- Logistic Regression 분석 :이진분류
	- 모델, 예측함수

• 
$$
\hat{y} = h(x) = g(\hat{y}_l), g(z) = \frac{1}{1 + e^{-z}} [0 \sim 1]
$$

- $\hat{v}_1 = h_1(x) = wx + b \quad [-\infty \sim +\infty]$
- 손실함수 (binary cross entropy)

• 
$$
loss(X, Y) = -\frac{1}{m} \sum_{i=1}^{m} (y \log(\hat{y}_i) + (1 - y) \log(1 - \hat{y}_i))
$$

● 학습

$$
w^*, b^* = argmin_{w,b}(loss(w, b)|X, Y))
$$

- Gradient Descent Algorithm
- ⚫ 예측

$$
\bullet \ \hat{y} = h(x) = w^*x + b^*
$$

● 평가지수

• Acc=
$$
\frac{\text{정인식 씌를수}{\text{전체평가p '1)를수
$$

#### #Logistic Regression from keras.models import Sequential from keras.layers import Dense from keras import optimizers import tensorflow as tf import matplotlib.pylab as plt import numpy as np import os

#### 1odel: "sequential"

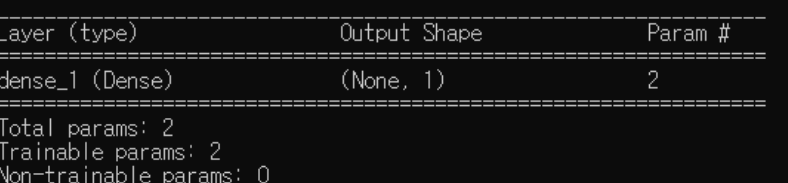

X1 (hour)

1 0

2 0

3 0

5 1

6 1

7 1

11 1

Y (pass/f ail)

#### #데이터셋 생성

X=np.array([[1], [2], [3], [5], [6], [7], [11]]) y=np.array([[0],[0],[0],[1], [1], [1], [1]])

#### #모델 생성

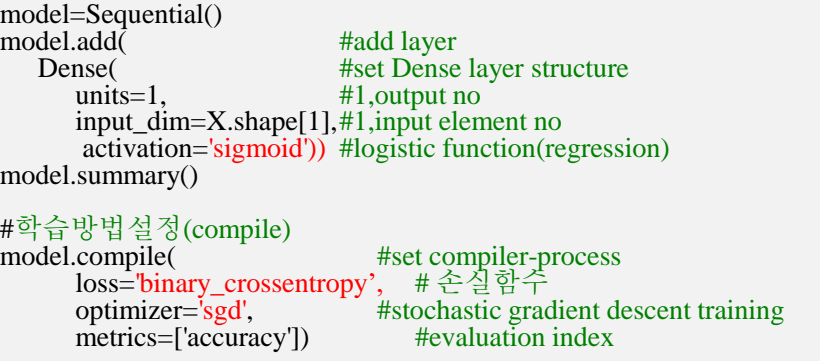

#### #학습<br>hist=model.fit(

hist=model.fit( #set train-process X,y, 1999년 12월 21일 #학습데이터셋 epochs=1000, #반복학습횟수 verbose=0) #학습과정 출력 모드

#### #모델 평가

print('h([[5],[8]]): ',model.predict(np.array([[5],[8]]) )) #h([[5],[8]]): [[0.78487945] [0.9704663 ]]

 $print(model.predict(X))$  $print(np-round(model.predict(X)))$  $\frac{1}{4}$ [[ 1]  $\frac{1}{2}$ ] [ 3]  $\frac{1}{5}$ ] [ 6] [ 7]  $\frac{1}{11}$ ] #[[0.16298041] [0.2883153 ] [0.45736802] [0.78487945] [0.88359964] [0.9404536 ] [0.9966323 ]]  $\#$ [[0.] [0.] [0.]  $\left[1.\right]$   $\left[1.\right]$   $\left[1.\right]$   $\left[1.\right]$ 

 $print(model.eventx,y)$  $*$ loss acc = [0.2228706330060959, **1.0**]

#### 이진분류 예제

- ⚫ 이진분류 코드 예제
- ⚫ 당뇨병 진단 예제
	- 8특징 셈플
- ⚫ 유방암 진단
	- ⚫ 위스콘신 유방암 데이터셋
	- 30특징 샘플

### 이진분류 코드 예제

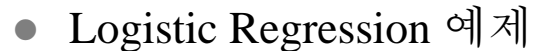

- Dataset 생성
	- $\bullet$  X, Y
- 모델생성
	- ⚫ Logistic Regression 함수
		- $\hat{y} = h(x) = g(\hat{y}_l), g(z) = \frac{1}{1 + e^{i\theta}}$  $\frac{1}{1+e^{-z}}$  [0 ~1]
		- $\hat{y}_1 = h_1(x) = wx + b$   $[-\infty \sim +\infty]$
- 학습방법설정
	- 손실함수

• 
$$
loss(X, Y) = -\frac{1}{m} \sum_{i=1}^{m} (y \log(\hat{y}_i) + (1 - y) \log(1 - \hat{y}_i))
$$

 $x = np \cdot array($  $[[1, 2],$  $[2, 3],$  $[3, 1],$ [4, 3], [5, 3], [6, 2]])

[[0], [0], [0], [1], [1], [1]])

- 학습기(방법) 설정
	- $w^*$ ,  $b^* = argmin_{w,b}(loss(w, b) | X, Y))$
	- Gradient Descent Algorithm

⚫ 예측

$$
\hat{y} = h(x) = g(\hat{y}_l), \hat{y}_l = w^*x + b^*
$$

● 평가지수 • accuracy  $=\frac{1}{N}$  $\frac{1}{N}\sum(\hat{y}_i = y_i)$ 

#### $y = np$  arra X =np.array([[1, 2], [2, 3], [3, 1], [4, 3], [5, 3], [6, 2]]) #학습데이터셋 X Y =np.array([[0],[0],[0],[1], [1], [1]]) #학습데이터셋 Y X\_val=np.array([[1, 1], [2, 2], [4, 4], [5, 3]]) #검증데이터셋 X Y\_val=np.array([[0],[0],[1], [1] ]) #검증데이터셋 Y #모델생성 model=Sequential() model.add( #모델의 한 layer 추가 Dense( #Dense layer의 구조 units=1, #1, 출력 항의 수 input\_dim=X.shape[1], #2, 입력 특징의 수 activation='sigmoid')) #logistic regression model.summary() #model의 구조 출력

#학습(compile) 방법설정

#dataset 생성

```
sgd=optimizers.SGD(lr=0.9) #sgd optimizer wirh learning rate =0.9model.compile( #set compiler-process
     loss='binary_crossentropy', #손실함수 cross-entropy
     optimizer=sgd, #학습기 stochastic gradient descent training
     metrics=['accuracy']) #평가지수
```
#### #학습

```
hist=model.fit( #set train-process
    X,y, #학습데이터셋
    epochs=2000, #학습반복횟수
    verbose=1, #학습과정 출력 모드
    validation_data=(X_val, y_val)) #검증요 데이터셋
#평가
y_1hat = model.predict(X) #샘플 X의 예측 값 계산 \hat{y} = h(x)Acc = model.evaluate(X, Y, verbose=0)[1] #학습데이터셋 X, Y의 성능(예측정확도) 계산
Acc_max = np.max(hist.history['val_accuracy']) #학습 중 최대 정확도
```

```
Deep Learning
```
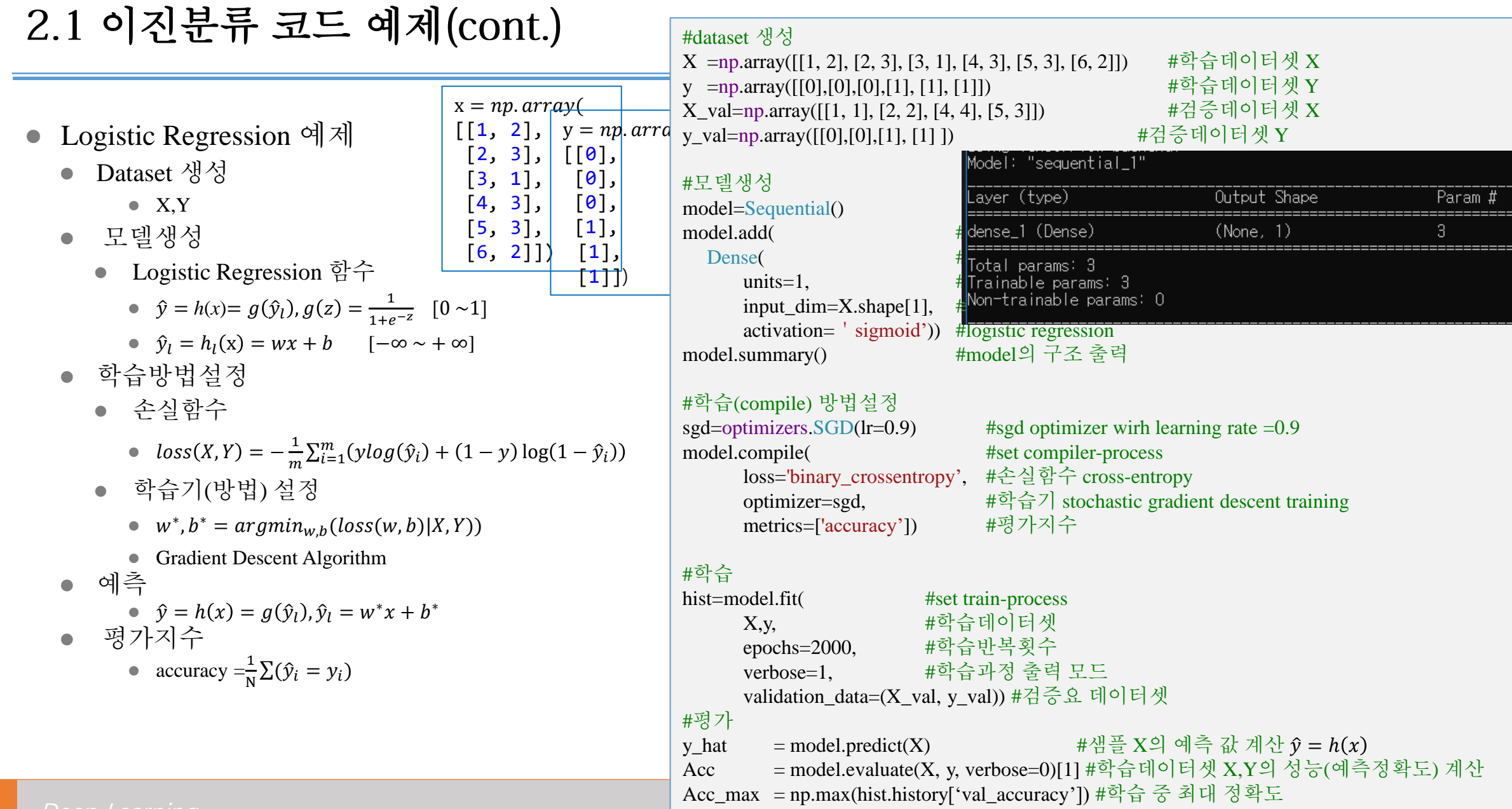

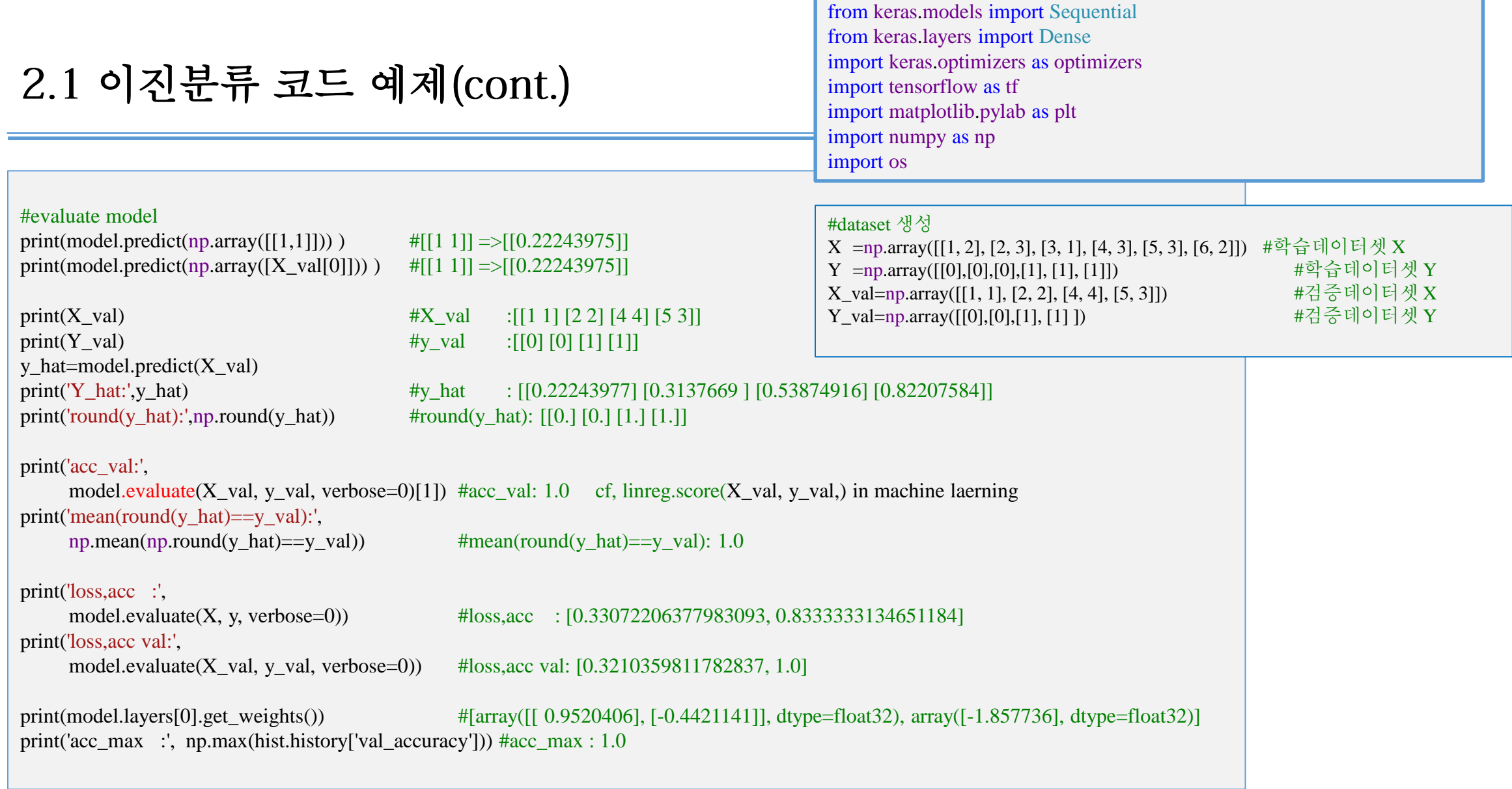

당뇨병 진단

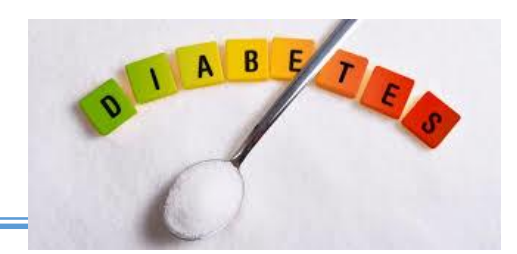

1) Diabetes Diagnosis(당뇨병 진단 )을 위한 logistic regression(binary classifier)

#### ⚫ Dataset

● 8개의 특징을 갖는 샘플과 2개의 라벨을 갖는 암 진단 데이터셋

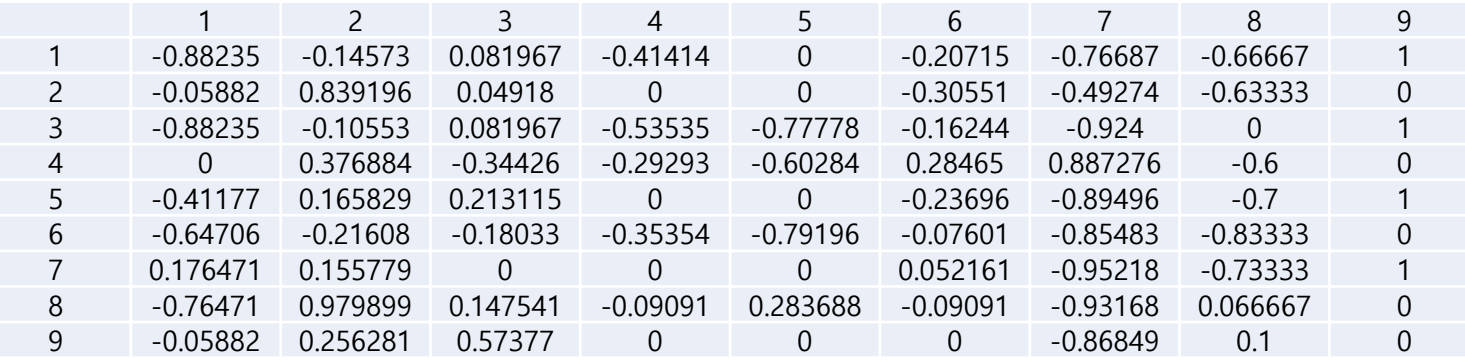

#데이터셋 생성

- XY =np.loadtxt('data/data-03-diabets.txt',dtype=float,delimiter=',')
- $X = XY[:,:-1]$  #X:(759, 8)
- $Y = XY[:,[-1]]$  # $Y:(759, 1)$

X,X\_val,y,y\_val=train\_test\_split(X,Y,random\_state=0,shuffle=True) #train:((569, 8),(569, 1)), val:((190, 8),(190, 1))

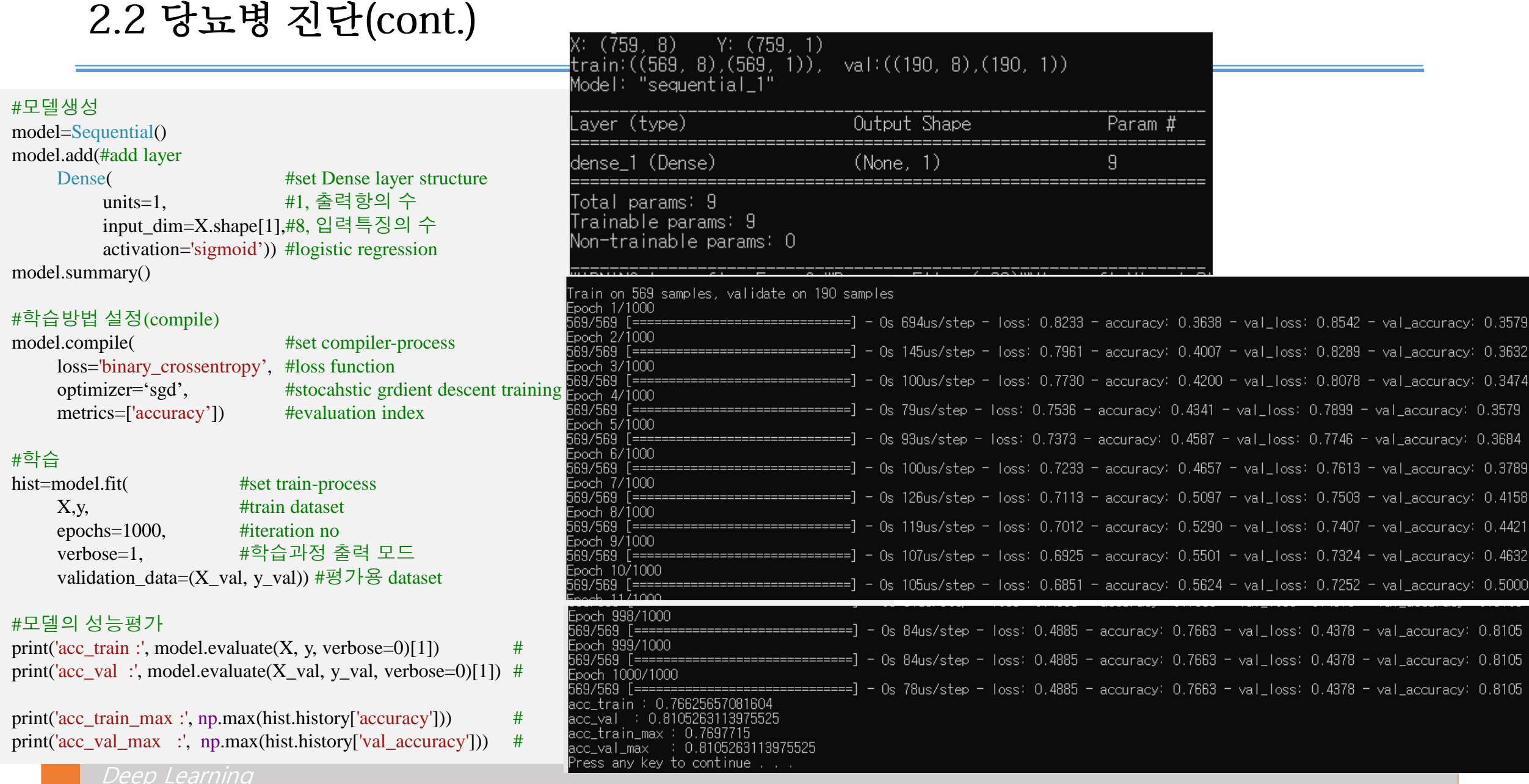

### 유방암 진단

- ⚫ 제목 : 유방암 진단
- 주제 : 위스콘신 유방암 데이터셋에 대하여 Dense 모델과 LogisticRegression 모델을 생성하고 성능 을 비교 분석하라
- 내용
	- 데이터셋 생성

from sklearn import datasets cancer=datasets.load\_breast\_cancer() # cancer['data'] :(569, 30) X\_train, X\_val, y\_train, y\_val=train\_test\_split(cancer['data'],cancer['target'],random\_state=0,shuffle=True) #train:((426, 30),(426,)), val:((143, 30),(143,))

- 1. Dense를 이용한 로지스틱 회귀 모델의 생성 및 성능계산
	- Dense 레이어로 모델을 만들고 학습하여 평가용 데이터의 성능 acc\_dense를 구하시오.

Dense( #set Dense layer structure units=1, #1, 출력항의 수 input  $dim=30$  # 입력특징의 수 activation='sigmoid')) #logistic regression

## 2.3 유방암 진단(cont.)

- 2. LogisticRegression 을 이용한 로지스틱 회귀 모델의 생성 및 성능계산
	- Sklearn.linear\_model 패키지의의 LogisticRegresion 클래스를이용하여 acc\_logreg을 구하 시오. from sklearn.linear\_model import LogisticRegresion logreg=LogisticRegresion().fit(X\_train,y\_train) acc=logreg.score(X\_train,y\_train)

3. acc\_dense와 acc\_logreg의 비교분석하시오.

### Deep Learning Deep Neural Network

*Yoonjoong Kim*

*yjkim@hanbat.ac.kr*

*Department of Computer Engineering, Hanbat National University*

**Review Additional Property Additional Property** 

Yoon Joong Kim, Hanbat National University